**AutoCAD Crack Serial Number Full Torrent Download [Mac/Win] [April-2022]**

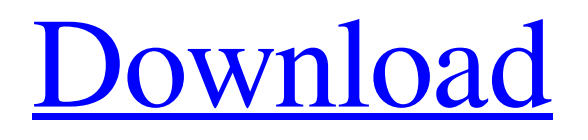

The first AutoCAD Cracked Version and software tools were used mainly by industrial and engineering design teams, and the audience for AutoCAD was mostly mechanical and civil engineering, architecture, electrical, and automotive design. AutoCAD was also marketed to architects and drafters to create 2D and 3D drawings. From the beginning of its history, AutoCAD was sold with a graphical interface on a monochrome display. A year after its release, Autodesk developed the first color display mode

for the AutoCAD software in 1983. This enabled users to apply colors to objects, and later, to make a whole library of "library colors" available for use by the user. The first AutoCAD program required a microcomputer with an internal graphics controller, such as the Apple II, Commodore 64, or IBM PC. AutoCAD was designed to be compatible with the widely used TRS-80 CAD system, which was developed by Transtar Inc. and released in 1981. With the release of AutoCAD in 1982, Autodesk developed many different types of software tools, with its applications

# divided into nine product lines (Elements, LT, Graphics, etc.) to cover different types of users and needs. In addition to graphic-based software, Autodesk developed AutoCAD for drafting and architecture; the two products were released as a total package of AutoCAD for architecture and AutoCAD for drafting. By 1993, the total installed base of AutoCAD surpassed 1.5 million units. Autodesk Inc. produced and marketed AutoCAD until 1997, when the company was acquired by a private equity firm, which sold Autodesk to a Finnish company, Algorithm Ltd., in 1998.

AutoCAD Versions AutoCAD was initially introduced in December 1982 for the Apple II, C64, and IBM PC. This was a monochrome graphical version, with a 640×400 pixel display resolution. In 1983, AutoCAD 2, the first color display version of AutoCAD, was released for the Apple II and C64. In 1983, the Company introduced its first color graphics workstation, the Colorizer, which was part of the Packard DEC Rainbow 40 or Rainbow Graphics System. It was considered to be a superior graphics system for CAD, and was widely used. Autodesk released the first version of

### AutoCAD for the Macintosh in 1985 and introduced the non-graphic features of AutoCAD that

**AutoCAD With Key X64 [Latest-2022]**

canola3d - a CAD and GIS (Geographic Information System) application. References Category:AutoCAD Full CrackQ: Can I use image from app's bundle in UIImageView in iOS simulator? I want to use image from app bundle in UIImageView. I have use same code in iOS device and its working but its not work in iOS simulator. I also tried to use other image from same bundle but

its not working too. self.imageView = [[UIImageView alloc] initWithImage:[UIImage imageNamed:@"test.png"]]; A: It should be work in Simulator too, you can try this: First add app icon to your simulator and it will be displayed in your simulator application Open AppDelegate.m file and get reference for this line: #if TARGET\_IPHONE\_SIMULATOR UIImage  $**i*conImage = [UIImage]$ imageNamed:@"appIcon.png"]; #else UIImage \*iconImage = [UIImage imag eNamed:@"appIcon-568h@2x.png"]; #endif Replace it with your image

name, and it should work. Tau pathology in the brainstem, amygdala and substantia nigra is characteristic of progressive supranuclear palsy. Clinical and pathological features of progressive supranuclear palsy (PSP) are characterized by non-motor features such as parkinsonism and cognitive impairment. Neuronal loss in the brainstem has been demonstrated in some reports. To investigate whether tau pathology is present in the brainstem, amygdala and substantia nigra in PSP, we performed an immunohistochemical study with antitau antibody AT8 (1:400) in tissue

sections obtained at autopsy from PSP  $(n = 4)$ , corticobasal degeneration  $(n = 1)$ 3), and Alzheimer's disease  $(n = 3)$ . Immunoreactivity for tau was observed in neuronal nuclei, cytoplasm and processes in the brainstem, amygdala and substantia nigra of PSP. In addition, AT8 immunoreactivity in the amygdala was observed in the cytoplasm in the non-neuronal cells. These results suggest that tau pathology is present in the brainstem, amygdala and substantia nigra in PSP and it a1d647c40b

Q: How to use an Excel File as a Database So basically, I want to make an excel file that can serve as a database for a website (simple web form, everything handled through excel). I've searched around and found some references to databases in excel, but nothing about using an excel file as a database. Is this even possible? A: Based on the comments, I think your best bet would be to use a simple database in Excel. Here is a brief step by step guide: If using Excel 2007, it is best to use a database that is stored on

# a shared drive (at least for database design). A simple dropdown list of options should do the trick. The URL for MS Office 2007 Product Key can be found here. The image below is based on an article I found that shows a dropdown list of database options in Excel. This is probably unreliable, but it will help you get going. Create a file in Excel that will serve as a data source (not a database file) - this is the actual Excel file that will be uploaded to your website. Be sure to include a column that will hold your connection string. This will be the first column in your file. Step through the MS Office 2000

link below and find the dropdown list of options. I believe that the design in Office 2007 is slightly different (and I am not familiar with Office 2007 at all). However, if you find a dropdown list, you should be able to find the one that is appropriate. Design a file that will serve as a database. The image below shows a simple file with three columns. Browse to the Excel file you just created in step #3 and drag the appropriate database file into the body of the file. I think that the first column will be used for your connection string. Save the Excel file you created in step #3. Then, upload the Excel file you

created in step #4 to your website. The steps for doing this could vary, but I believe that this should work. For reference, here are some links that might be useful: C# and ADO: Import a Microsoft Excel File with a List of Tables into a DataTable

**What's New in the?**

The next-generation AutoCAD allows you to import detailed, dynamic, and interactive project designs in a matter of seconds. Based on new, improved PDF/X-4 standards for displaying PDFs and DICOM files, you can now not only view, but also edit and

interact with your designs in an efficient manner. In addition, you can now quickly assess and incorporate feedback from printed paper or PDFs into your designs. You can import or export Paper Templates, which are drawn by AutoCAD to help you quickly import complex designs on paper. Even better, the Paper Templates import function also works with many of the other applications in AutoCAD. This means that you can easily import a Paper Template into, for example, Word, PowerPoint, or Excel, or export a Word, PowerPoint, or Excel document to a Paper

# Template. The result? You can incorporate changes, such as updated customer information, into your PDF without having to redraw the design. Creating and Editing in 3D: Using 3D CAD tools, draw in 3D with far greater flexibility and precision. Using 3D tools in AutoCAD has never been easier. In AutoCAD 2023, you can create 3D models in CAD, manipulate and edit them with intuitive control.

You can even view your drawings in 3D space. Among other improvements in the new release, you can draw floor plans using 3D, see elevations from 3D models, and even rotate drawings from

3D models. You can also customize your work area to have separate drawing tabs, tools, and project windows, and create a workspace layout similar to the one used in 3D applications. Simplify your workflows and increase efficiency. Let Autodesk On Demand take care of all your workflow needs. Let Autodesk On Demand provide workflows that help you to develop with speed and ease. Using On Demand, you can start a drawing session without installing software on your computer. You can save your work, share it with others, and exit to other applications without

saving or exiting your work. On Demand also takes care of your license management so you can quickly get back to your work, including creating project schedules. You can also use the free XCONNECT App to access your On Demand drawings on your phone, tablet, or PC. So, if you need to work on a

OS: Windows 7, Windows 8, Windows 8.1, Windows 10 (32bit and 64bit) Processor: Intel Core 2 Duo 2.4 GHz or faster Memory: 1 GB RAM Graphics: OpenGL 3.0 compatible hardware with a 512 MB card Hard Disk: 50 MB available space Sound: DirectX 9.0c compatible sound card with full 32bit sample support DirectX: Version 9.0c Network: Broadband Internet connection (DVD drive or local network not needed) Additional

#### Related links: